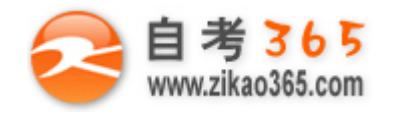

## 中国十大品牌教育集团 中国十佳网络教育机构

- 上市公司 实力雄厚 品牌保证  **■ 本質 ■ ■ 双威师资阵容 强大教学团队**
- 历次学员极高考试通过率 辅导效果有保证  **高速 高速 高导紧跟命题 考点一网打尽**
- **Ø** 辅导名师亲自编写习题与模拟试题 直击考试精髓 ■ ■ 专家 24 小时在线答疑 疑难问题迎刃而解
- 
- -
- 资讯、辅导、资料、答疑 全程一站式服务 ■ ■ ■ 随报随学 反复听课 足不出户尽享优质服务

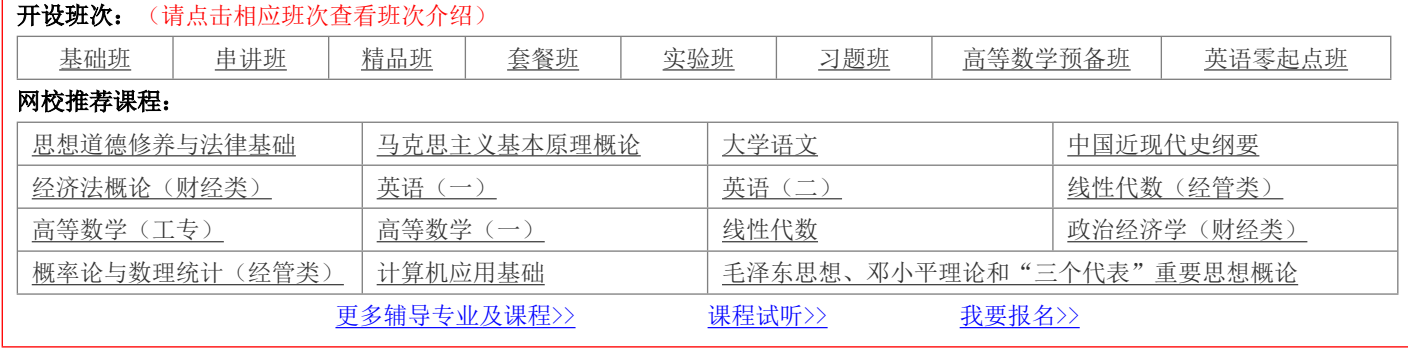

#### 绝密★考试结束前

# **全国 2013 年 10 月高等教育自学考试**

# **互联网及其应用试题**

# **课程代码:03142**

请考生按规定用笔将所有试题的答案涂、写在答题纸上。

### **选择题部分**

注意事项:

1.答题前,考生务必将自己的考试课程名称、姓名、准考证号用黑色字迹的签字笔或钢笔填写在答题纸规定的 位置上。

2.每小题选出答案后,用 2B 铅笔把答题纸上对应题目的答案标号涂黑。如需改动,用橡皮擦干净后,再选涂 其他答案标号。不能答在试题卷上。

#### **一、单项选择题(本大题共 20 小题,每小题 1 分,共 20 分)**

# **在每小题列出的四个备选项中只有一个是符合题目要求的,请将其选出并将"答题纸"的相应代码涂黑。错涂、 多涂或未涂均无分。**

1.在我国互联网的建设中,已经在全国范围内建立了几个骨干网。其中,由中国科学院"百 所"联网工程完成的是

- A. CSTNET B. CHINANET
- C. CERNET D. CSANET

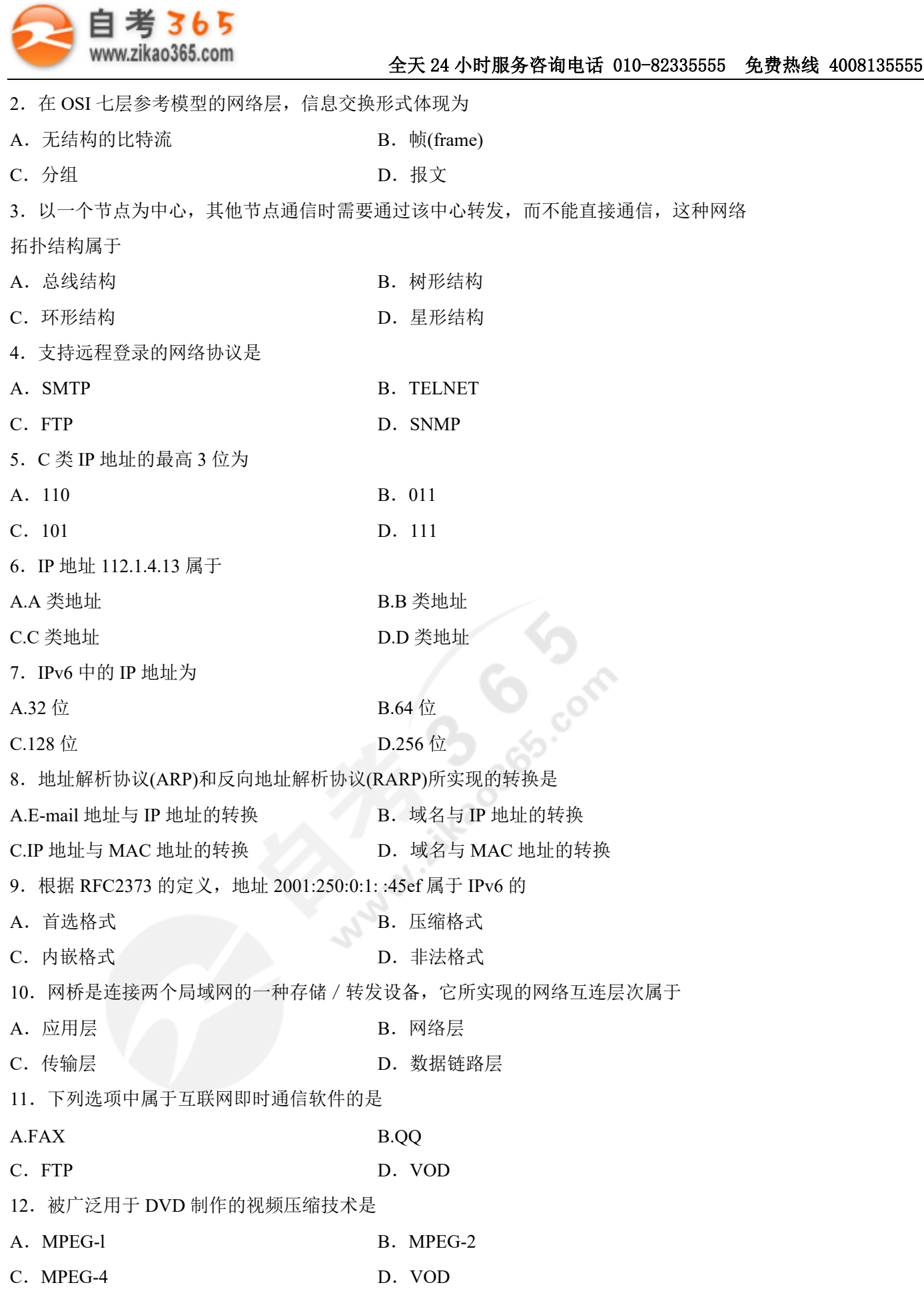

自考 365 (-www.zikao365.com-)领先的专注于自学考试的网络媒体与服务平台 - 本套试题共分 6 页, 当前页是第 2 页-

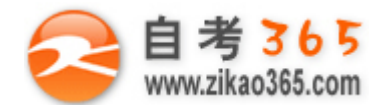

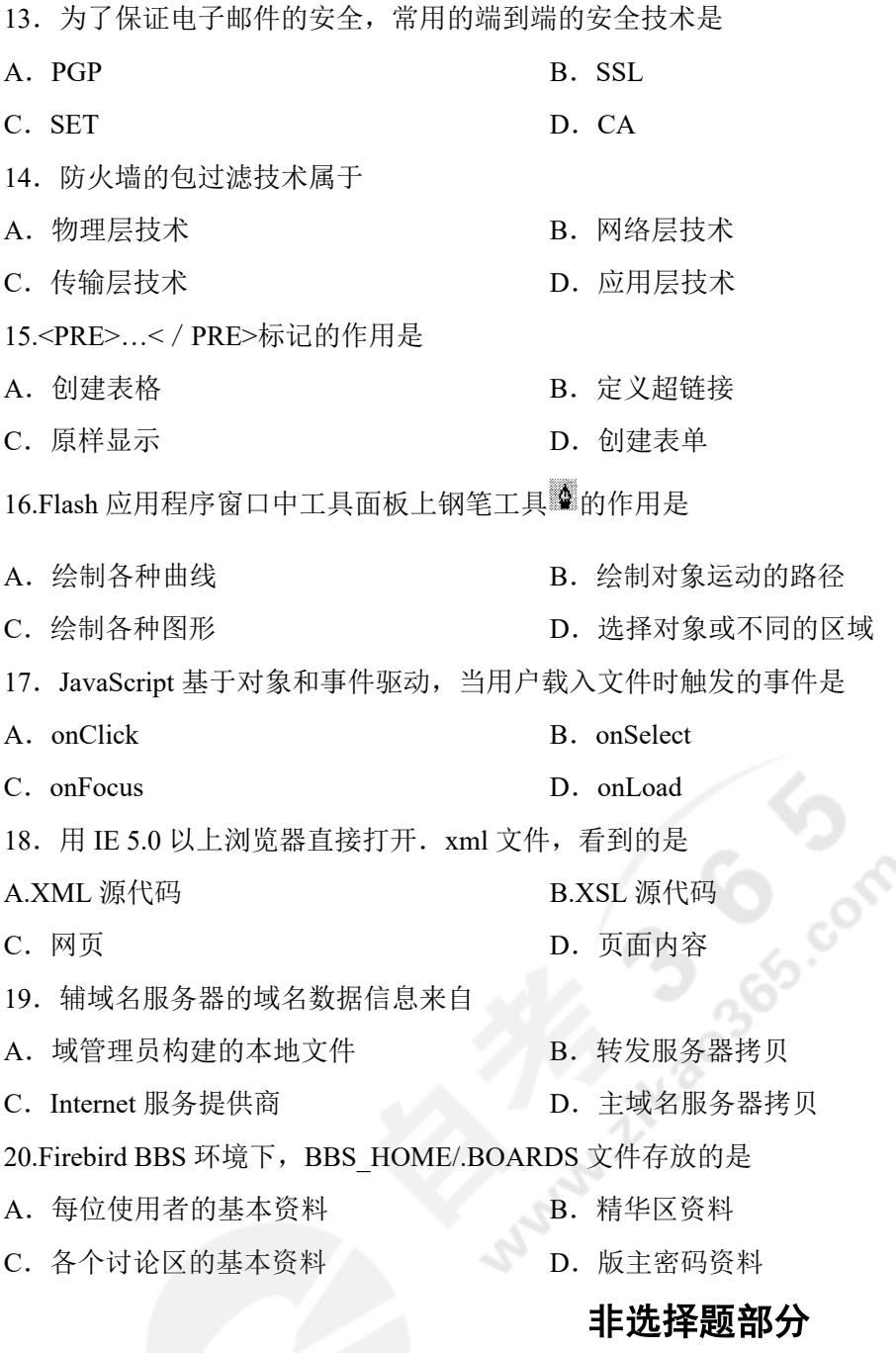

#### 注意事项:

用黑色字迹的签字笔或钢笔将答案写在答题纸上,不能答在试题卷上。

#### **二、填空题(本大题共 20 小题,每小题 1 分,共 20 分)**

21. 互联网是一种计算机网络的集合, 以 TCP/IP 协议进行数据通信, 把世界各地的计算机网络连接在一起, 实现信 息交换和\_\_\_\_\_\_。

**═══════════════════════════════════════════════════════════════════════════════**

22. 一个报文或分组从网络的一端传送到另一端所需要的时间称为\_\_\_\_\_\_。

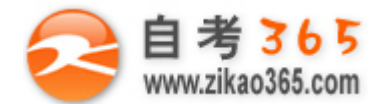

23. 按照 TCP/IP 协议,接入互联网上的每一台计算机都有一个唯一的 32 位地址标识,这个地址叫

24. 互联网的主要技术指标包括\_\_\_\_\_\_、时延、吞吐率和服务质量。

25.IP 协议定义的数据报包括报头及\_\_\_\_\_\_。

26.B 类网络地址默认的掩码是\_\_\_\_\_\_。

27.ARP 协议采用广播消息的方法来获取网上 IP 地址对应的\_\_\_\_\_地址。

28.UDP 采用无连接的方式向高层提供服务, 它的报头格式只有源端口、\_\_\_\_\_\_、长度和校验和。

29. 中继器(Repeater)是局域网环境下用来延长网络距离的互连设备, 操作在 OSI 七层参考模型的\_\_\_\_\_\_层。

30.采用拨号方式上网时,将计算机与电话线相连的设备是\_\_\_\_\_\_。

31. SNMP 中网络管理站是系统的核心, 负责管理代理和\_\_\_\_\_\_。

32. 目前常用的负载均衡技术有 DNS 轮循、\_\_\_\_\_\_均衡、协商式处理、流量分布和反向代理等。

33. 网络新闻组利用\_\_\_\_\_\_\_协议在 Internet 发送网络新闻。

34. 网络游戏玩家目前使用的形式有基于浏览器的游戏和基于\_\_\_\_\_\_的游戏。

35.HTML 文档中, <br>标记的作用是\_\_\_\_\_\_。

36. 在 Flash 中保存制作好的动画, 系统默认的扩展名为\_\_\_\_\_\_。

37.XML 文档是 ASCII 纯文本文件,可以用一般的文本编辑软件编写,但其后缀名必须是\_\_\_\_\_\_。

38.Request 是 ASP 内置的一个重要对象, 其主要作用是\_\_\_\_\_\_。

39. 采用一块网卡配置代理服务器, 需要为该网卡配置两个 IP 地址, 一个对互联网通信, 另一个对 40.Helix Server 是一种流媒体服务器软件,提供 Real 服务, 通常用于配置\_\_\_\_\_\_。

#### **三、名词解释题(本大题共 5 小题,每小题 3 分,共 15 分)**

41.组播

- 42.数据加密
- 43.防火墙
- 44.网络电话
- 45.负载均衡

#### **四、简答题(本大题共 5 小题,每小题 5 分,共 25 分)**

46.简述 VPN 的功能。

47.简述网络系统可靠性中软件容错的工作原理。

48.简述内置网卡打印服务器的特点。

49.简述 XML 与 HTML 的区别与联系。

50. 简述 Linux 下"secondary zone\_name IP\_address file\_name"记录的含义。

#### **五、综合题(本大题共 2 小题,每小题 10 分,共 20 分)**

51. 某单位申请到一个 C 类 IP 地址, 其网络标识为 193.42.5 。现进行子网划分, 若选用的子网掩码为 255.255.255.224,设子网和主机地址字段禁止使用全 0 全 1 码,则最多可划分 多少个子网?每个子网的主机数是多少?请列出全部子网地址。

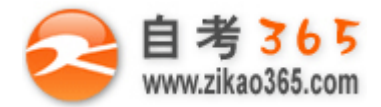

52.JavaScript 代码可以任意嵌入<head>标识和<body>标识之中,仔细阅读下列 HTML 文件源代码及其在浏览器中的 解释结果,回答后面的问题。

```
\langlehtml><head>
   <title>停留时间</title>
   <script language="JavaScript">
     Pageopen=new Date (\cdot);
     document.write ( "打开网页的时间是: "+pageopen+ "<br> ");
   </script>
  </head>
  <body onUnload=stay( )>
    <center>
    <h3>关闭该网页窗口, 注意提示</h3>
    <script language="JavaScript">
      function stay(){
      pageclose=new Date( );
      minutes=(pageclose.getMinutes( ) -pageopen.getMinutes( ));
      seconds=(pageclose.getSeconds( ) -pageopen.getSeconds( ));
      time=(seconds+(minutes*60));
      alert ( "您在该网页窗口停留了 " +time+ " 秒钟, 欢迎再次访问该网页! " ); }
   </script>
</body>
```
</html>

该段代码在浏览器中的解释结果参见题 52 图(a),题 52 图(b):

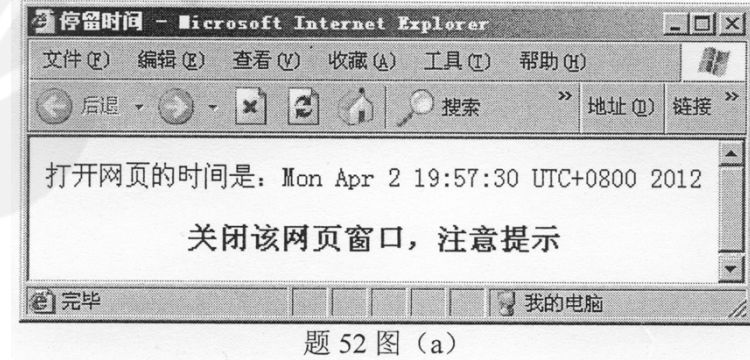

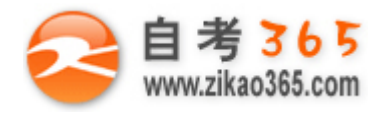

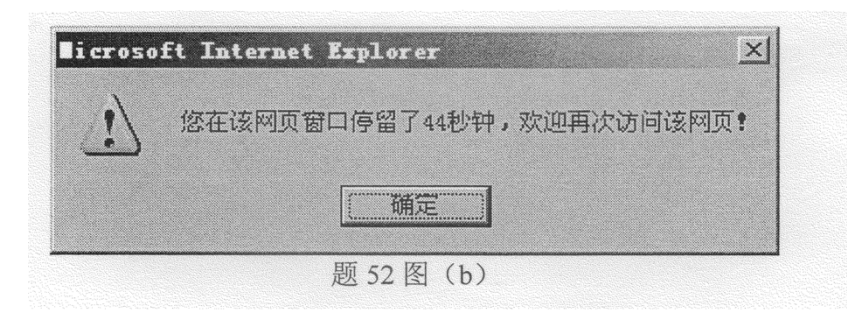

**Manufacture Occupants** 

问题:

(1)该代码段在<head>标识中嵌入了一个 JavaScript 脚本, 给出该脚本源代码。

(2)打开该网页时的系统时间是如何记录的?

(3)打开网页的系统时间是如何显示到浏览器上的?

(4)关闭该网页的系统时间是如何记录的?